## **Louisiana Ethics Training 2022**

**Website: <https://laethics.net/EthicsTraining/login.aspx>**

**Returning users login using your credentials New Users must register** 

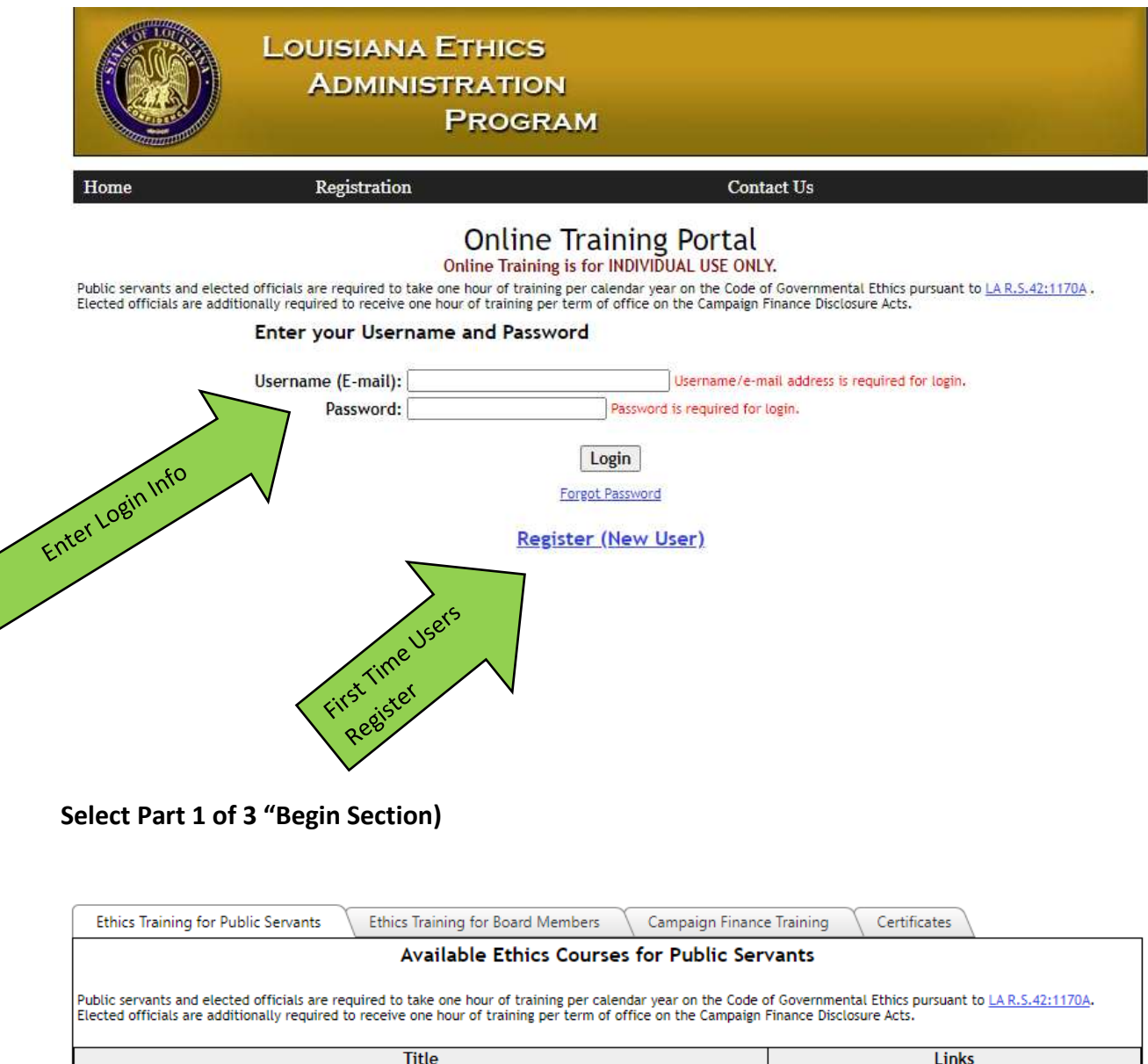

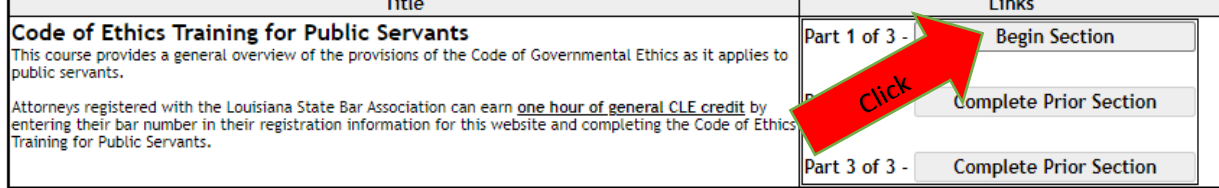

**Videos and questions will appear as below. Follow their prompts during Part 1 of 3.**

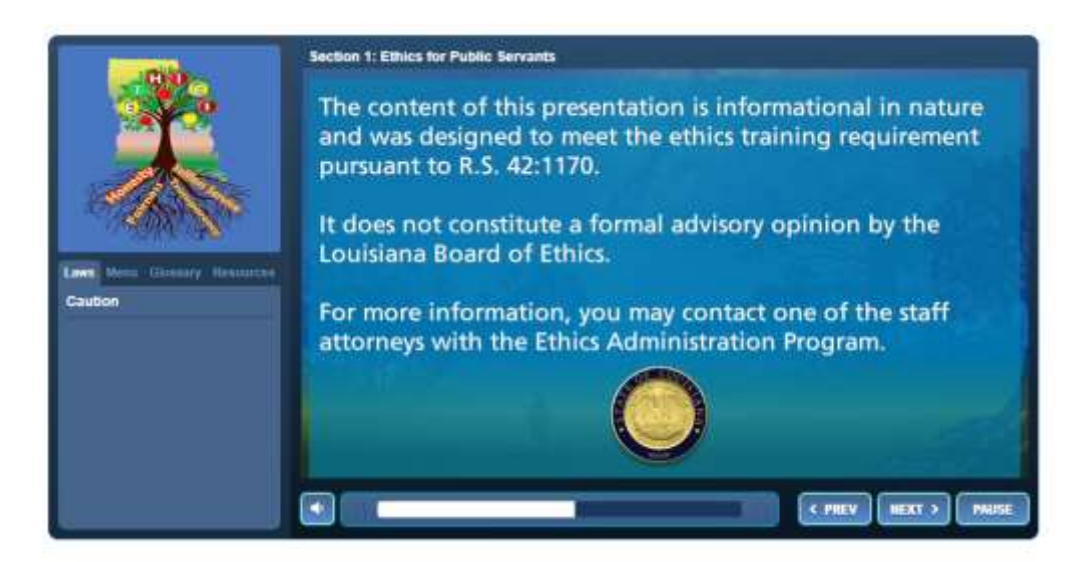

**Once Part 1/3 is completed select "Begin Section" for Part 2/3. There will be this same process when you complete Part 2/3. You will then select "Begin Section" for Part 3/3.**

## Available Ethics Courses for Public Servants Public servants and elected officials are required to take one hour of training per calendar year on the Code of Governmental Ethics pursuant to LA R.S.42:1170A.<br>Elected officials are additionally required to receive one h **Title** Links Code of Ethics Training for Public Servants Part 1 of  $3 -$ **Review Section (Completed)** This course provides a general overview of the provisions of the Code of Governmental Ethics as it applies to public servants. Attorneys registered with the Louisiana State Bar Association can earn <u>one hour of general CLE credit</u> by<br>entering their bar number in their registration information for this website and completing the Code of Ethics<br>Trai Part 2 of 3 -**Begin Section Complete Prior Section** Clic

**Once all 3 parts have been completed you will get this screen showing the completion. You can view your training certificates by selecting "Certificates".** 

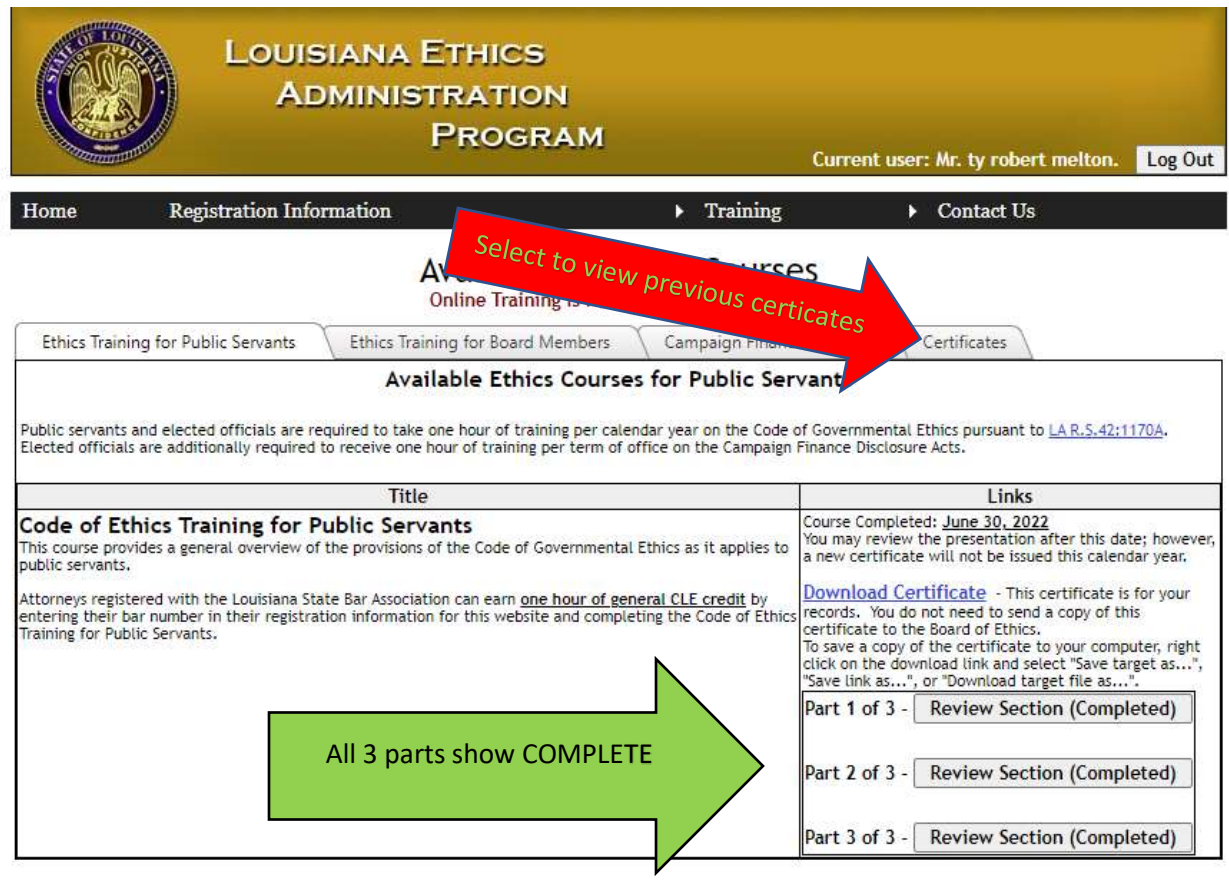

**You will need to log back into Safe Pupil (Infiniti) and open the Ethics assignment and certify that you went to the website and completed this training module.**